## **La recherche avancée avec Google**

**10 opérateurs à connaître et à maîtriser**

*Exemples basés sur une recherche autour de la pollution de l'eau*

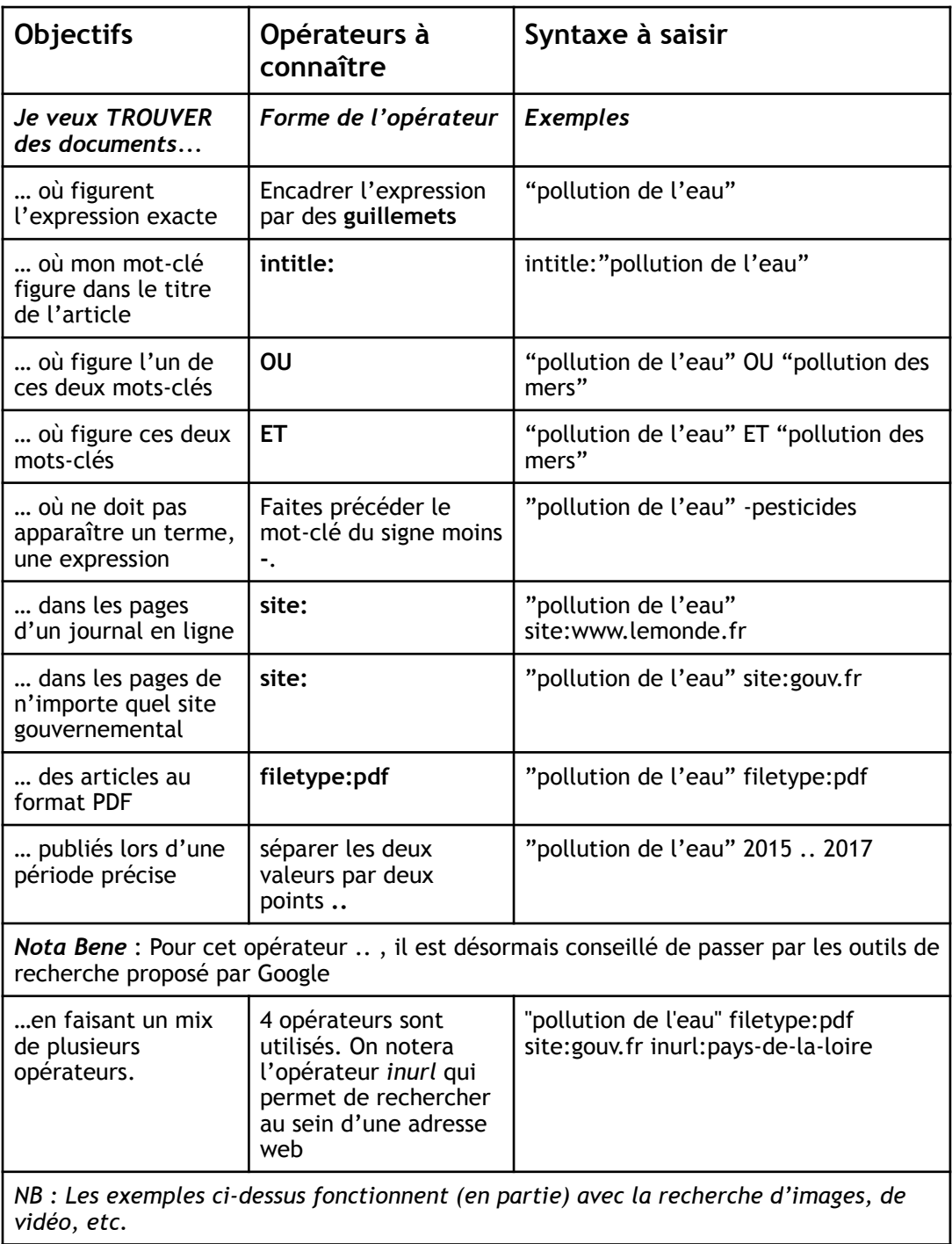